## **BAB V**

# **IMPLEMENTASI DAN PENGUJIAN SISTEM**

#### **5.1 IMPLEMENTASI**

Ini merupakan tahap implementasi hasil rancangan yang telah dibuat pada tahap sebelumnya. Implementasi yang dimaksud adalah proses menterjemahkan rancangan menjadi *software*. Tujuan implementasi adalah untuk menerapkan perancangan yang telah dilakukan terhadap sistem sehingga pengguna dapat melihat peforma dan masukan dari sistem yang telah di buat dan memberikan masukan agar sistem yang di buat bisa lebih sempurna. Implementasi pada penelitian ini adalah implementasi dari hasil rancangan output yang dieksekusi dalam bentuk teknologi web.

### **5.1.1 Hasil Implementasi Rancangan Website**

Berikut ini merupakan hasil eksekusi dari rancangan web perusahaan Ber Kesan yang didalamnya berisi informasi mengenai vendor.

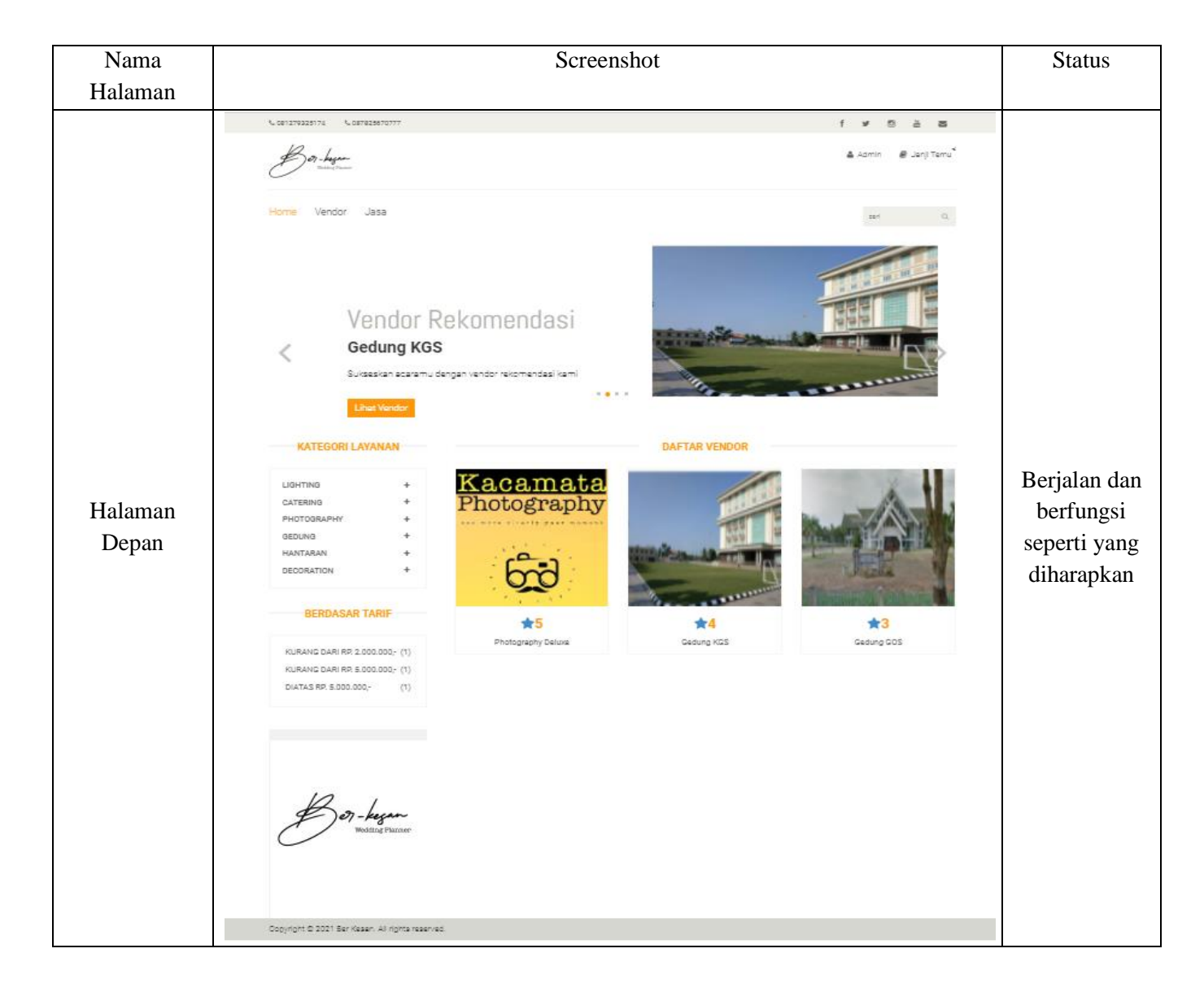

# **Tabel 5.1 Tabel Front End Ber Kesan**

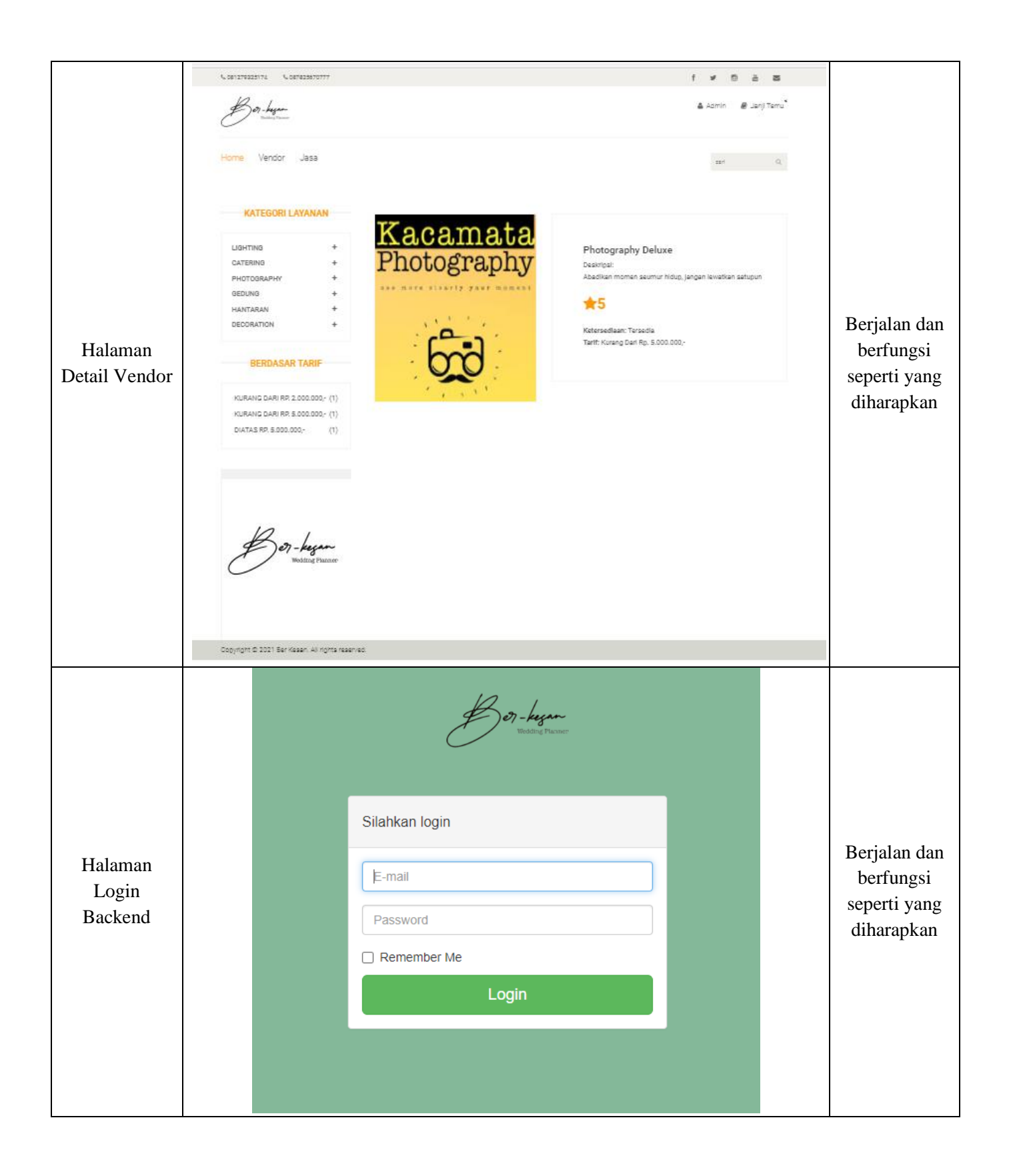

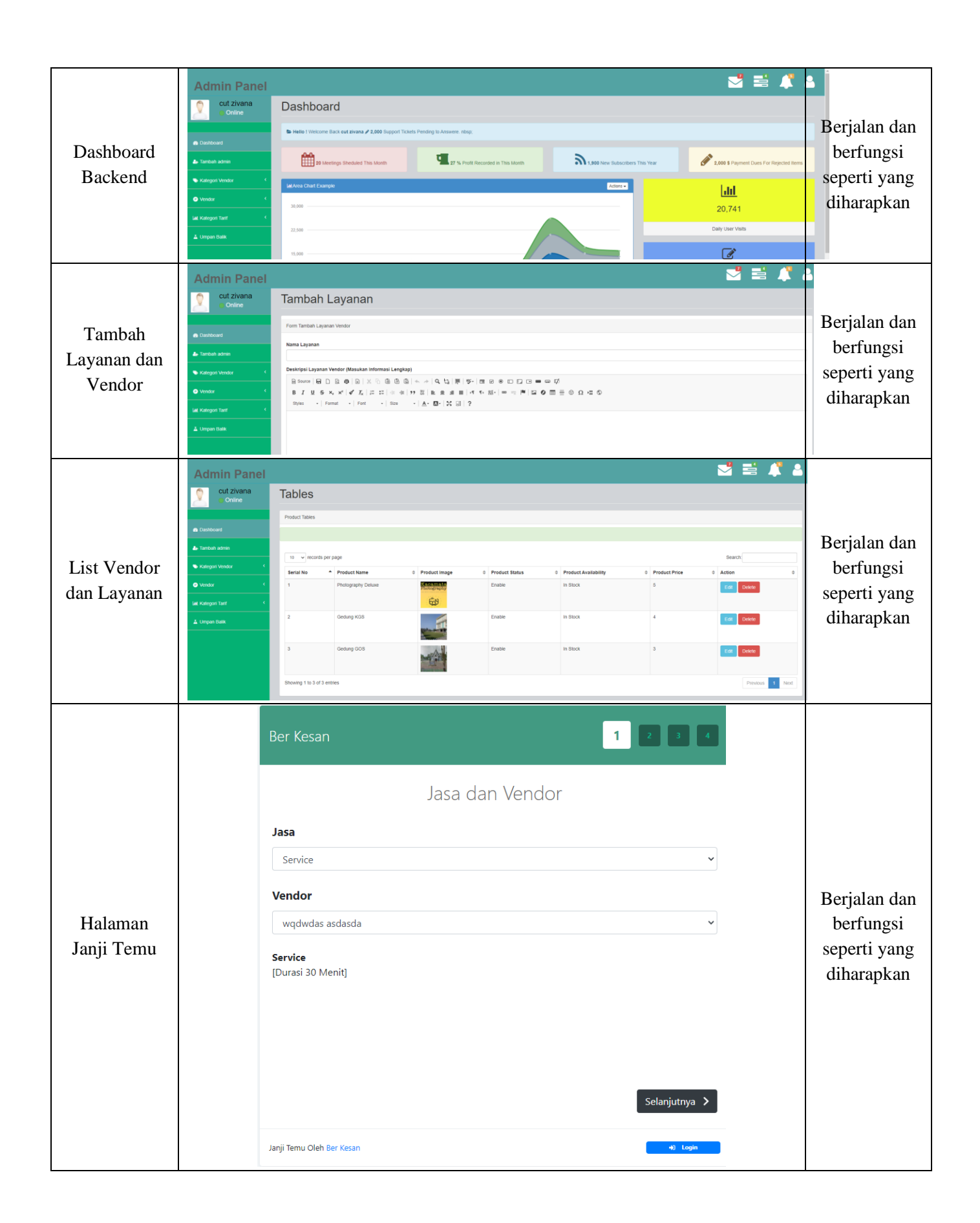

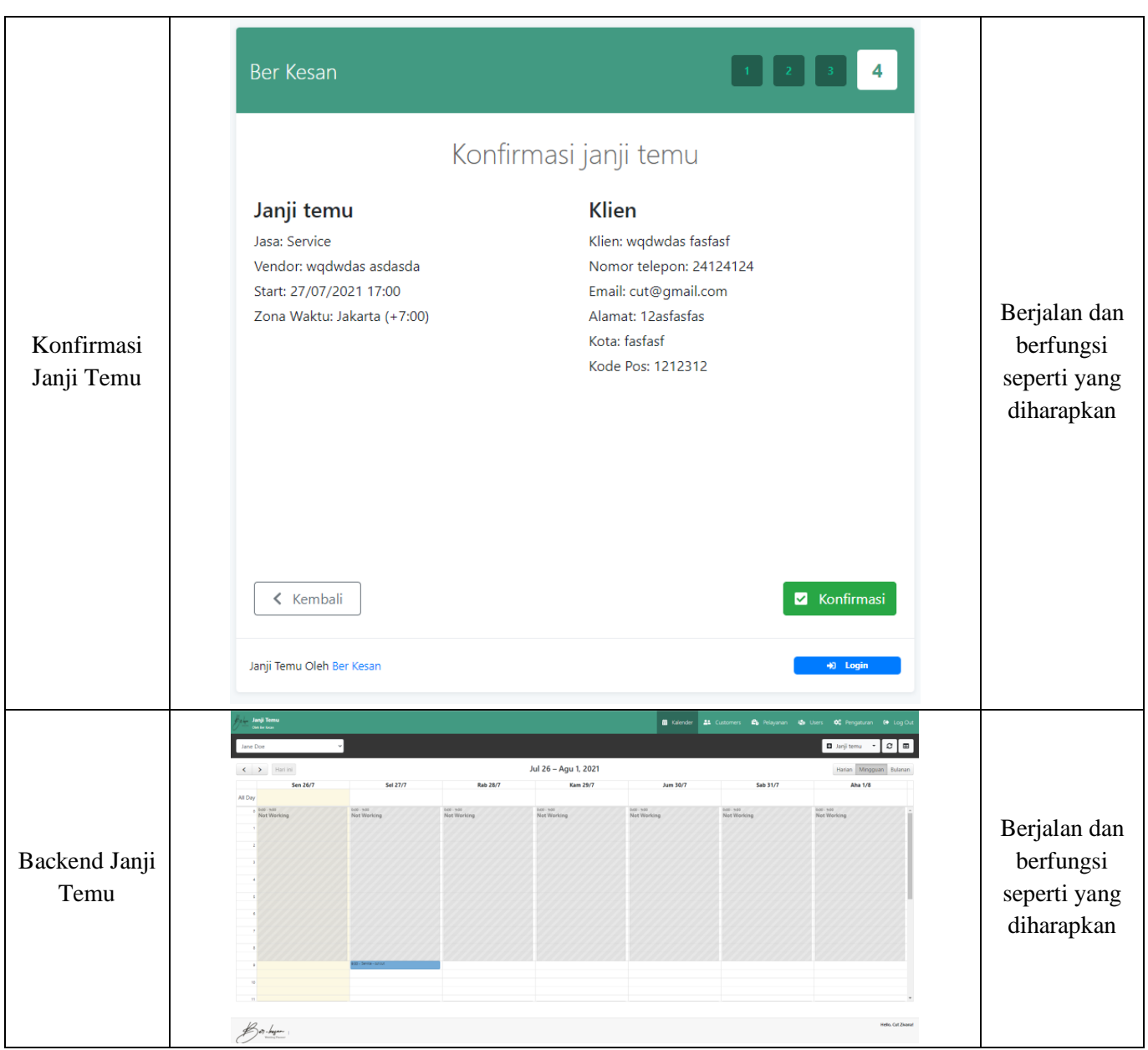

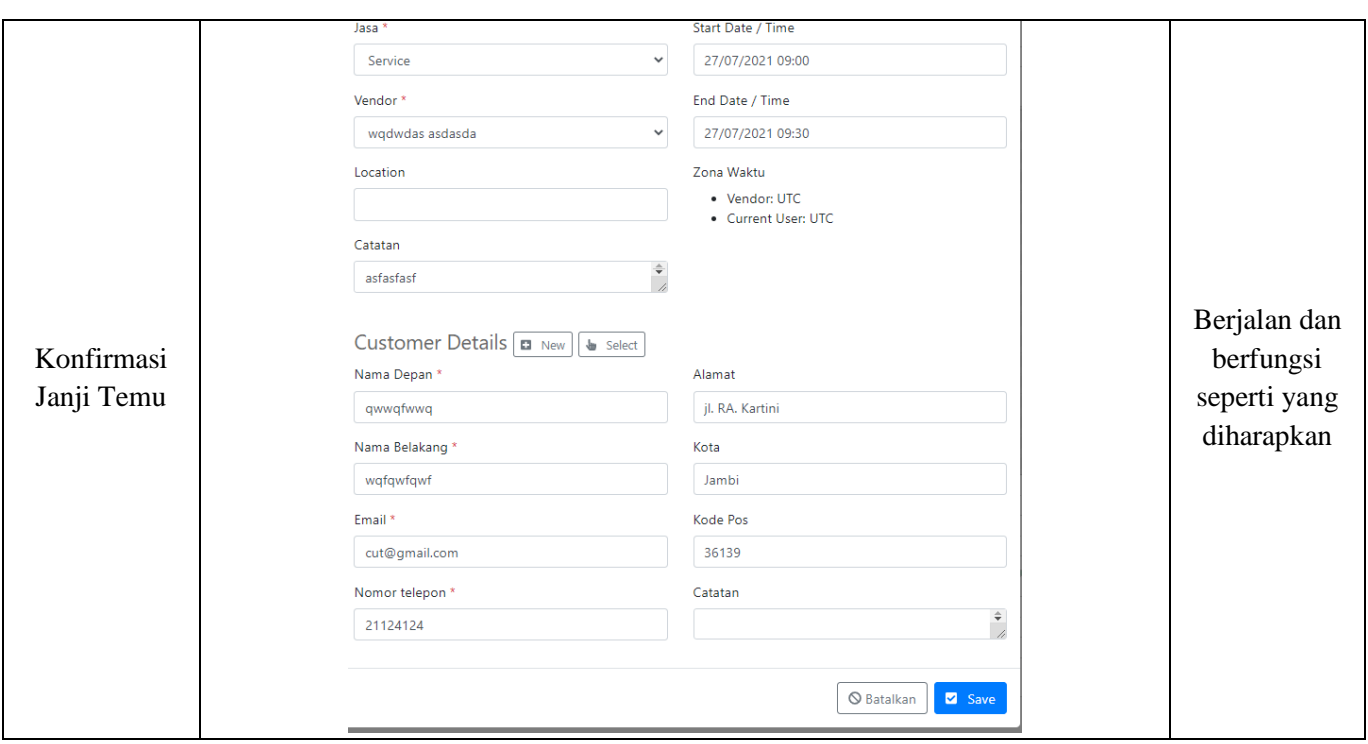

### **5.2 PENGUJIAN SISTEM**

Pengujian yang dilakukan yaitu pengujian fungsional dan pengujian animasi. Pengujian fungsional digunakan menguji semua menu pada aplikasi untuk mengetahui aplikasi telah berjalan dengan seharusnya. Sedangkan pengujian animasi dilakukan untuk melihat apakah animasi yang dirancang telah sesuai dengan yang seharusnya.

#### **5.2.1 Pengujian Fungsional**

Pengujian fungsionalitas yang dilakukan oleh pembuat aplikasi dengan menguji semua menu pada aplikasi untuk mengetahui aplikasi telah berjalan dengan seharusnya. Pengujian ini dilakukan menggunakan sebuah laptop dengan processor Intel Core i3 7100 2.40GHz dan 8GB RAM. Hasil dari pengujian ini disajikan dalam bentuk tabel dengan kolom modul yang diuji, detugas akhir,

prosedur pengujian, masukkan, keluaran yang diharapkan, hasil yang didapat, dan kesimpulan. Berikut adalah tabel pengujian sistem yang dapat dilihat pada tabel 5.2

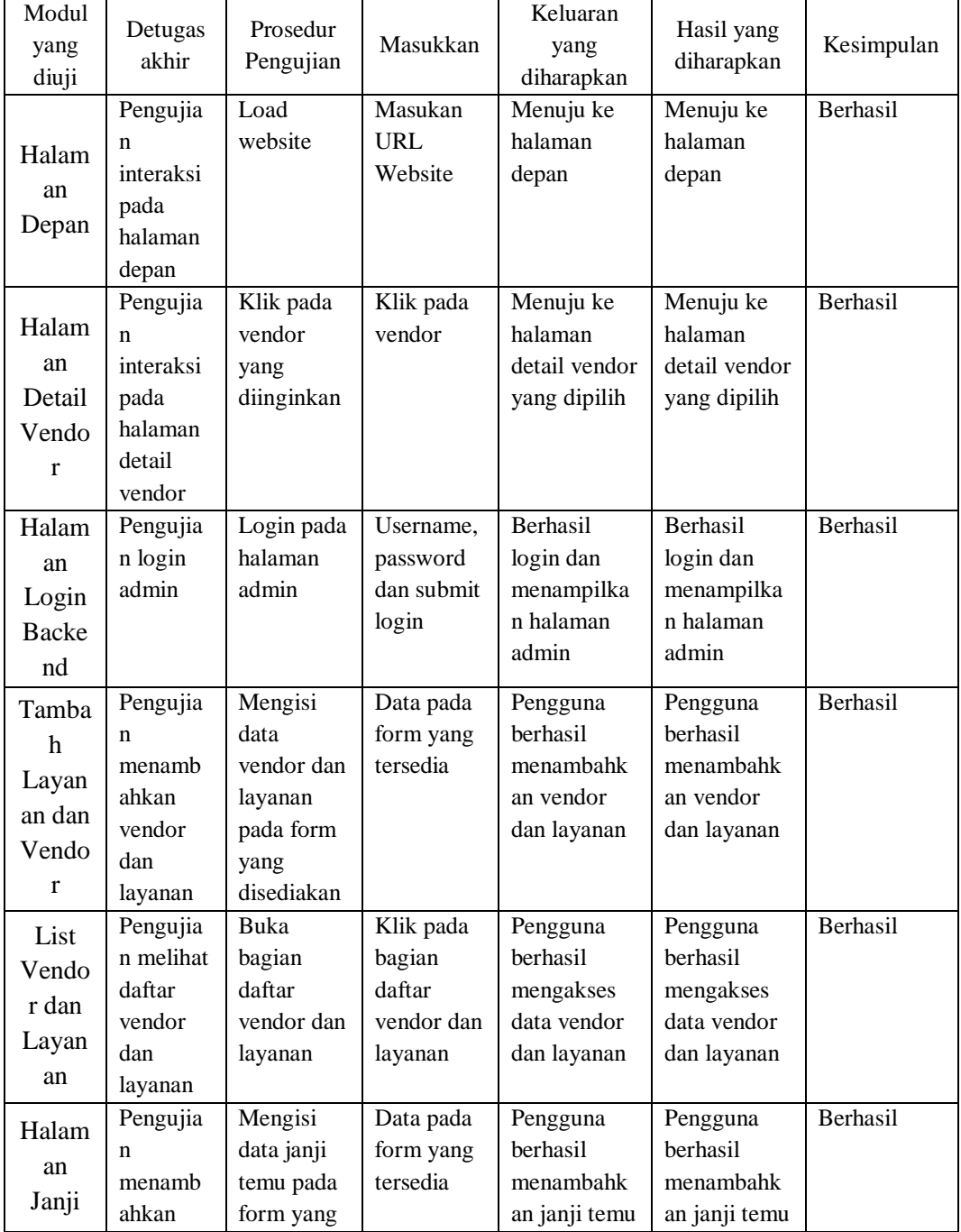

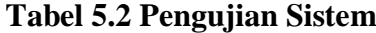

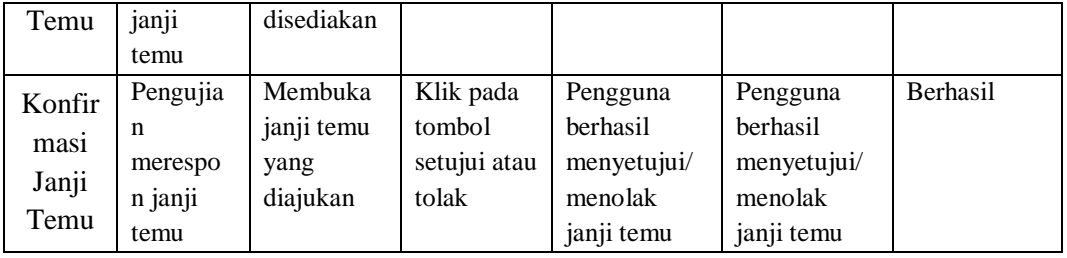

Dari tabel 5.2 diatas dapat dilihat bahwa semua fungsi tersedia telah dilakukan pengujian, pada proses pengujian masing-masing menu dengan cara memberikan masukkan yang diproses menjadi keluaran yang sesuai dengan yang diharapkan penulis dan semua fungsi berjalan dengan baik.